## **DATASENSING Impact : P2X, AT30, T4X et MX-E**

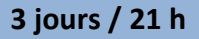

## Cap

## **Objectif**

 $\overline{\phantom{a}}$ 

Rendre autonomes les stagiaires à l'utilisation et à la configuration des produits de la gamme DATASENSING. Les manipulations se feront sur le logiciel IMPACT avec une caméra P2X.

- Les bases de la vision (sur une première journée facultative)
	- o Domaines d'application.
	- o Technologie d'un capteur vison numérique.
	- o Technique de prise d'image :
		- Notions sur les éclairages (direct, diffus, axial, rasant, strobe...)
		- Les objectifs
- $\ddot{+}$  Présentation de la gamme vison DATASENSING.
- + Présentation du logiciel IMPACT.
- $\downarrow$  Les outils de Vision :
	- o Outils de localisation
	- o Outils de calibration
	- o Outils couleurs
	- o Outils de Mesures
	- o Lecture de codes barre et texte OCR.
	- o Communication
		- Entrées sorties
		- Protocole industriel (Profinet, EtherNet/IP...)
		- Avec les systèmes informatiques.
	- o Gestion des images
	- o Outil de recherche des défauts
	- o Vue opérateur

Chaque outil étudié fait l'objet de manipulations et travaux pratiques.

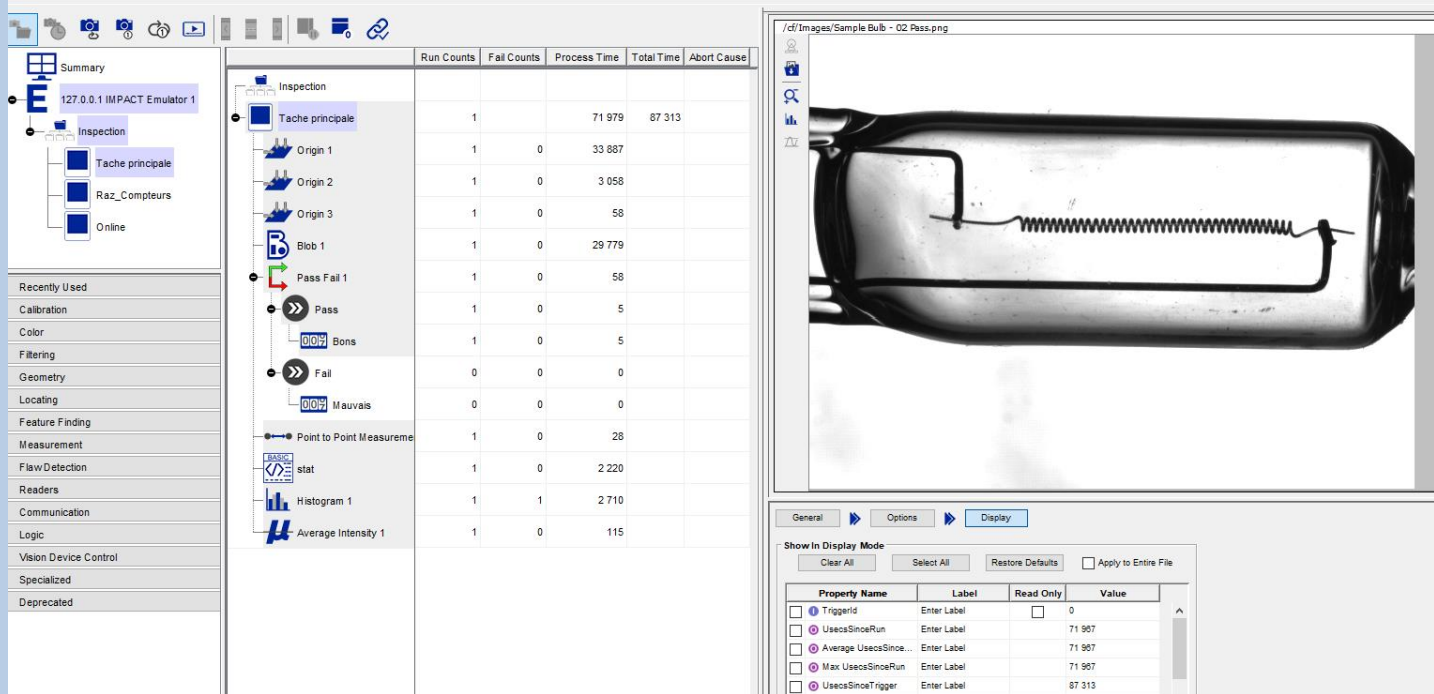

## 1 à 3 stagiaires Un poste de travail pour chaque stagiaire Horaires adaptables Contenu adaptable **Les formules possibles pour ce stage Déroulé du stage : 30% de théorie / 70% de pratique** Le formateur adapte le rythme et le contenu en fonction des stagiaires, des questions, des besoins et souhaits exprimés par les entreprises clientes… Un formateur est dédié au groupe pendant toute la durée du stage 1 à 4 stagiaires Un poste de travail pour chaque stagiaire Horaires adaptables Contenu adaptable **Précisions sur nos Formations Ouvertes A Distance** Le stagiaire est chez lui ou bien sur son lieu de travail Le formateur est chez lui ou bien à son centre de formation Le matériel est dans une salle dédiée FOAD du centre de formation en Normandie Le stagiaire doit avoir une connexion internet correcte et un PC avec micro, enceinte et web cam Les dialogues avec le formateur se font avec **Zoom** (le stagiaire reçoit par mail une invitation du formateur) Le stagiaire prend la main avec **TeamViewer** sur un poste de travail (PC + cordons + logiciels + maquette) qui se trouve au centre de formation en Normandie Le stagiaire peut voir la maquette automate grâce à une caméra Le formateur est à la disposition du stagiaire pendant 35h pour une session de 5 jours par exemple **Un test préalable à la formation doit être effectué pour valider les connexions** 1 à 6 stagiaires Un poste de travail pour chaque stagiaire **Evaluations** Evaluation préalable (ou en début de stage) et en fin de stage Evaluation continue : la plupart des thèmes fait l'objet d'exercices. Les corrigés sont immédiats. Si besoin, d'autres exercices sont proposés sur le même thème jusqu'à ce que la théorie soit acquise Une attestation de formation datée et signée est remise à chaque stagiaire à l'issue de la formation Une « pocket » équipée de 12 entrées TOR, 8 sorties TOR et 2 entrées analogiques En centre de Formation **Inter** – Avec d'autres stagiaires Locaux accessibles PSH **Public concerné** Maintenance / Développeurs En centre de Formation **Intra - Que pour vous** Locaux accessibles PSH CHEZ VOUS **Intra - Que pour vous** 1 à 4 stagiaires Un poste de travail pour chaque stagiaire Horaires parfois adaptables Contenu adaptable **Prérequis** Bases en automatisme A DISTANCE **Intra - Que pour vous Modalités et délais** Un devis par mail (et si vous le souhaitez une proposition de dates) vous sera adressé sous 8 jours maximum. Les conditions tarifaires varient en fonction du sujet, du nombre de stagiaires, de la formule, du lieu, du nombre de jours, des options… **Le matériel que nous mettons à disposition pour CHAQUE stagiaire (le support de cours est donné sur clé USB)** Une Caméra P2X, objectifs, éclairages… pour l'ensemble du groupe Un PC équipé du logiciel IMPACT La manipulation des outils sur l'émulateur caméra du logiciel IMPACT. **Option Cap Machine possible** 2 stagiaires maximum *Renseignez-vous* Le matériel décrit ci-dessus est piloté à travers une application WinCC Pro